# Internet Introduction and HTTP and DNS Examples

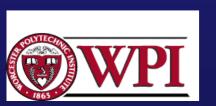

# Layering and Abstraction

- Abstractions can be used to hide complexity.
- Abstraction naturally leads to layering.
- Layering provides an abstraction for functional locality.
- Layering simplifies the design process and adds flexibility when modifying and developing the network.

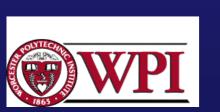

# Layering and Abstraction

- Layering accommodates incremental changes.
- It is possible to have alternative abstractions at each layer.

| Application programs      |                |
|---------------------------|----------------|
| Request/reply             | Message stream |
| channel                   | channel        |
| Host-to-host connectivity |                |
| Hardware                  |                |

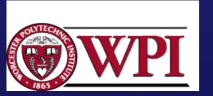

P&D slide

# Applications and Layered Architectures [LG&W pp.43-49]

In the 1970's vendor companies (IBM and DEC) developed *proprietary networks* with the common feature of grouping communication functions into related and manageable sets called layers.

network architecture :: a set of <u>protocols</u> that specify how every layer is to function and well-defined <u>interfaces</u> between the layers.

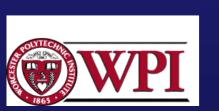

#### The Internet and an internet

[LG&W pp.26-28]

An internet :: involves the *interconnection* of multiple networks into a single large networks.

The "Internet" :: refers to the successor to ARPANET.

IP (the Internet Protocol) :: provides connectionless transfer of packets across an internet.

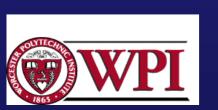

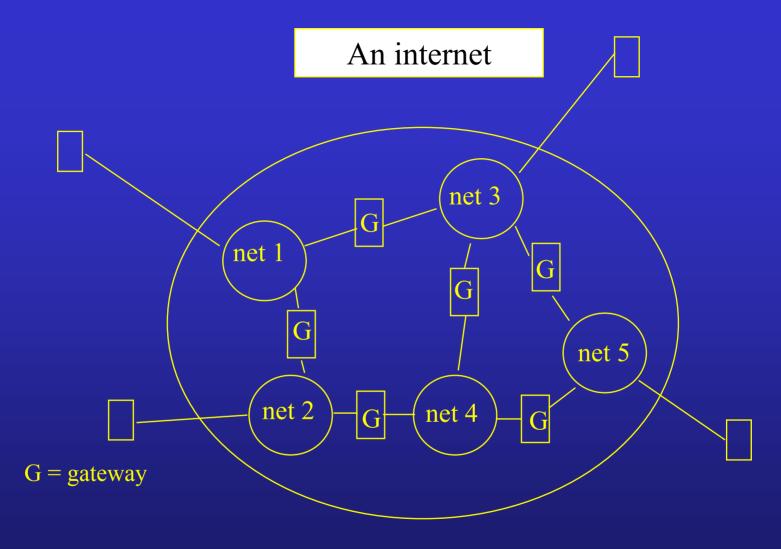

Copyright ©2000 The McGraw Hill Companies

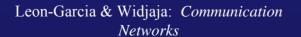

Figure 1.18

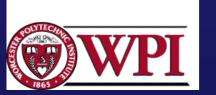

#### IP

- Currently provides best-effort service
  - packets may be lost (i.e., IP is unreliable).
- General design philosophy
  - Keep internal operations simple by relegating complex functions to the edge of the subnet.
  - IP can operate over any network.
  - allow IP to scale!!!
  - The end-to-end mechanisms are responsible for recovery of packet losses and congestion control.

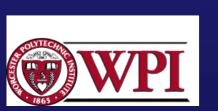

#### IPv4

 Uses hierarchical address space with location information embedded in the structure.

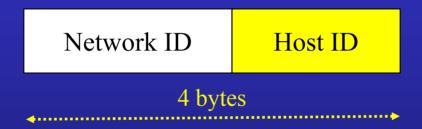

 IP address is usually expressed in dotteddecimal notation (e.g., 128.100.11.56).

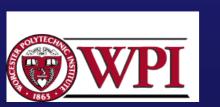

#### The Internet

- Provides a name space to refer to machines connected to the Internet (e.g. chablis.cs.wpi.edu).
- The name space is hierarchical, but it is only administrative. The name space is not used in network routing operations.
- DNS (Domain Name Service) provides automatic translation of names to IP addresses.

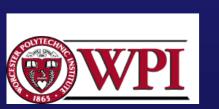

#### Internet Architecture

- Defined by the Internet Engineering Task Force (IETF).
- Referred to as an "Hourglass" design.
- Application vs Application Protocol (FTP, HTTP)

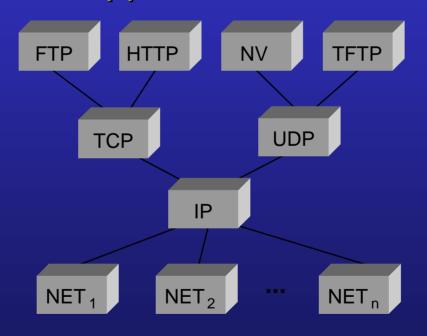

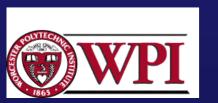

P&D slide

#### TCP/IP Architecture Model

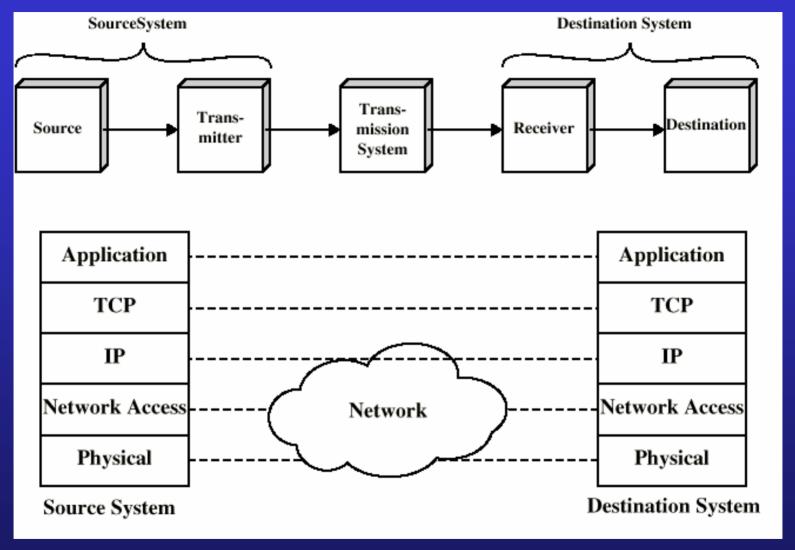

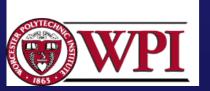

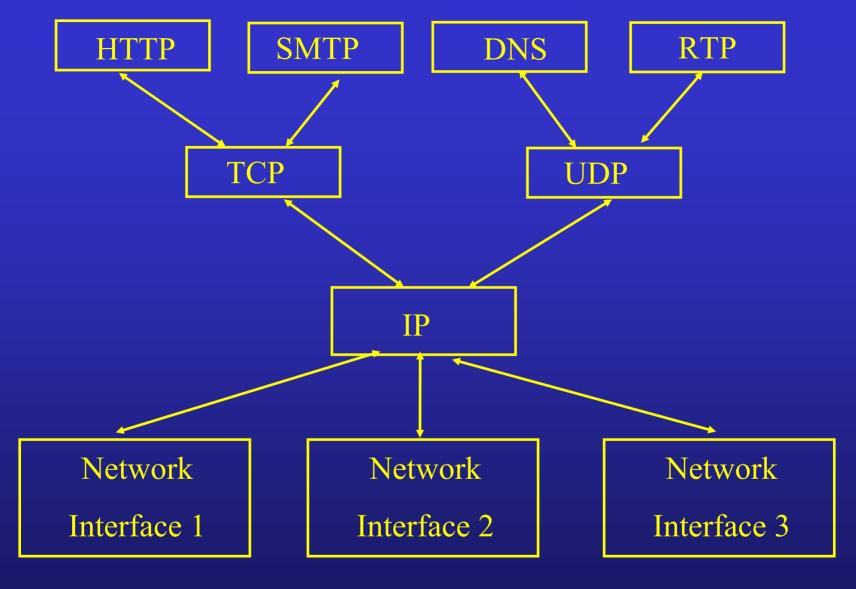

Copyright ©2000 The McGraw Hill Companies

Leon-Garcia & Widjaja: Communication Networks

Figure 2.12

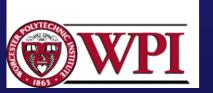

# Interfaces

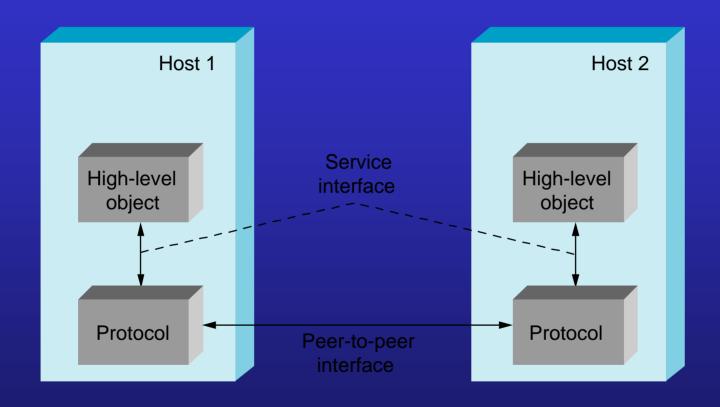

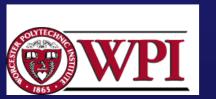

P&D slide

# Protocol Machinery

- Protocol Graph
  - most peer-to-peer communication is indirect
  - peer-to-peer is direct only at hardware level

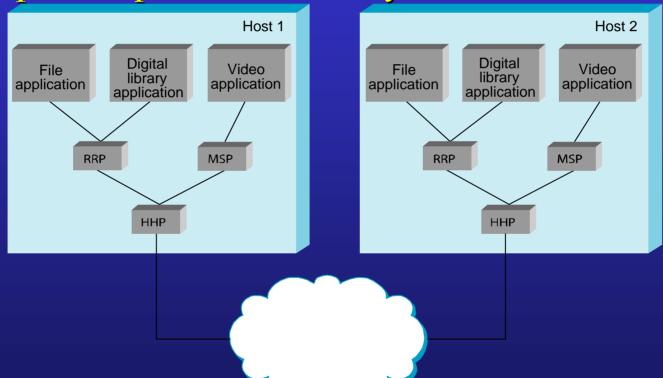

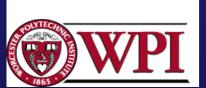

P&D slide

#### ISO Architecture

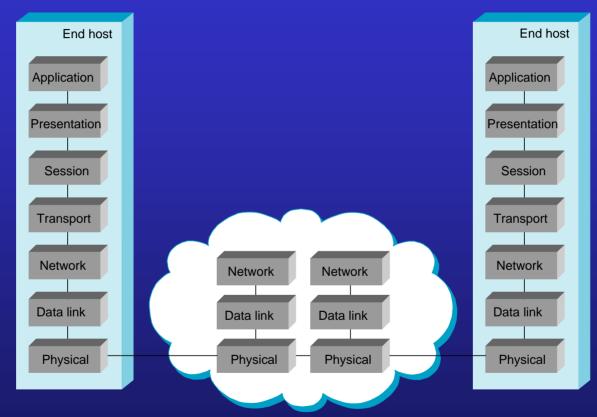

One or more nodes within the network

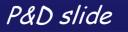

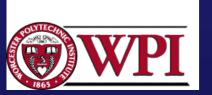

# Layering Example

#### Client/server relationship

- Server process waits for incoming requests by listening to a port.
- Client process makes requests as required.
- Server process provides responses to these requests.
- The server process usually runs in the background as a daemon (e.g. httpd is the server daemon for HTTP).

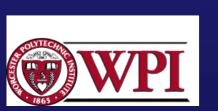

# HTTP Example

- HTTP (HyperText Transfer Protocol) specifies rules by which the client and the server interact so as to retrieve a document.
- The protocol assumes the client and the server can exchange messages directly
- The client software needs to set up a two-way connection prior to the HTTP request.

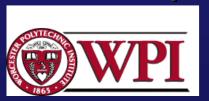

#### HTTP client/server interaction

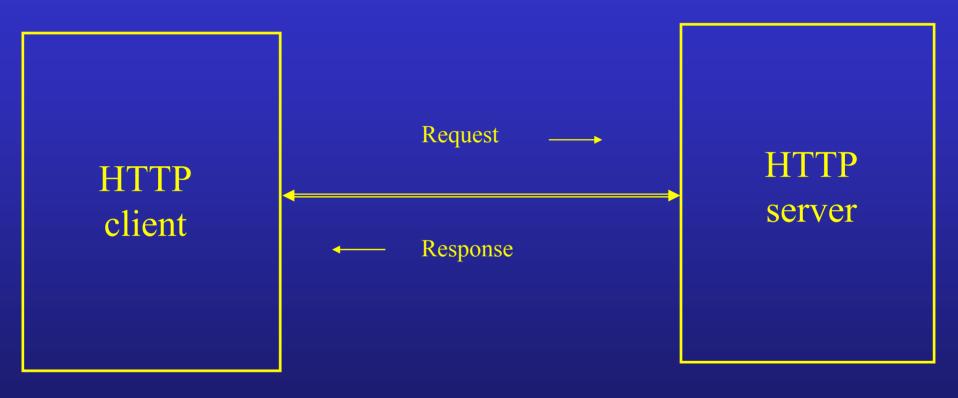

Copyright ©2000 The McGraw Hill Companies

Leon-Garcia & Widjaja: Communication Networks

Figure 2.1

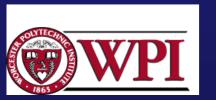

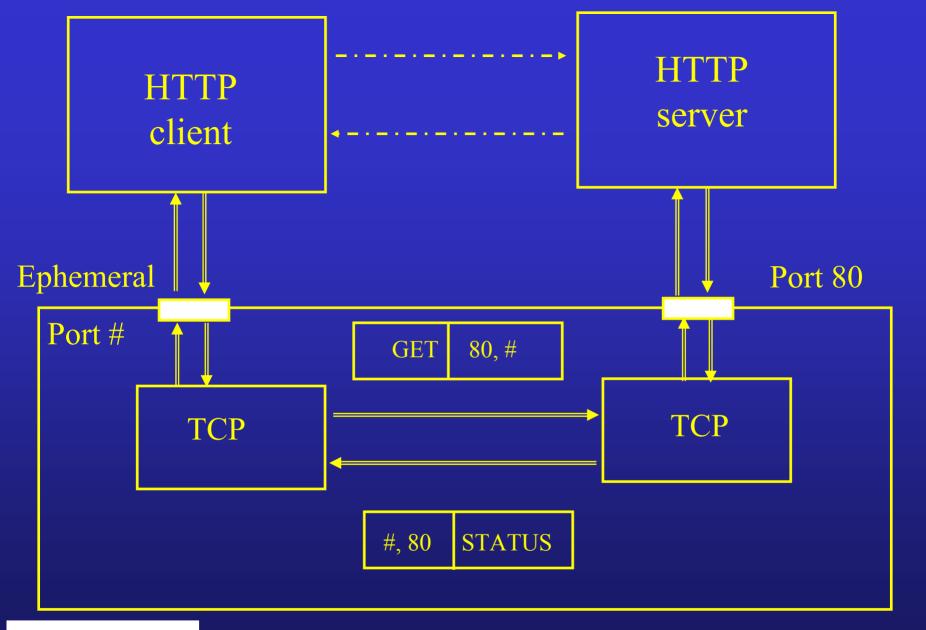

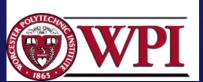

Copyright ©2000 The McGraw Hill Companies

Leon-Garcia & Widjaja: Communication Networks

Figure 2.2

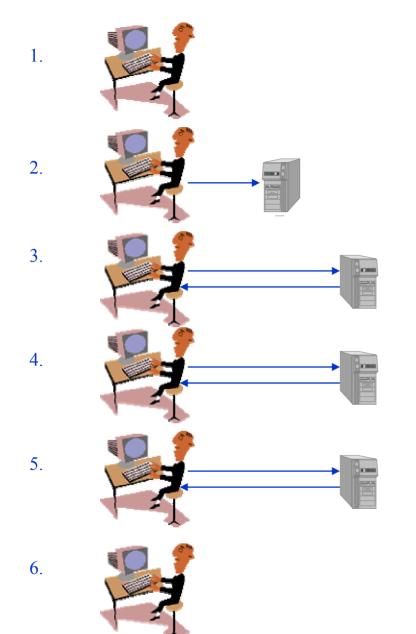

The user clicks on a link to indicate which document is to be retrieved

The browser must determine the address that contains the document. It does this by sending a query to its local name server.

Once the address is known the browser establishes a connection to the specified machine, usually a TCP connection. In order for the connection to be successful, the specified machine must be ready to accept TCP connections.

The browser runs a client version of HTTP, which issues a request specifying both the name of the document and the possible document formats it can handle.

The machine that contains the requested document runs a server version of HTTP. It reacts to the HTTP request by sending an HTTP response which contains the desired document in the appropriate format.

The TCP connection is then closed and the user may view the document.

Retrieving a Web Page

Copyright ©2000 The McGraw Hill Companies

### Retrieving a document from the Web

- User selects document
- Network software of client locates the server host and establishes a twoway connection.
- 3. HTTP client sends message requesting document.
- HTTP daemon listening on TCP port 80 interprets a message.
- 5. HTTP daemon send a result code and a description of the information that the client will receive

GET /infocom/index.html HTTP 1.0

HTTP/1.1 200 OK

Server: Apache/1.3.23 (Unix)

Content-Length: 414

Content-Type: text-html

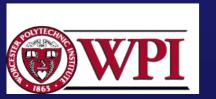

### Retrieving a document from the Web

- 6. HTTP daemon reads the file and sends the requested file through the TCP port.
- <html>
  <head>
  <title>Infocom '99</title>
  <font face ="Arial">The Future Now
  ... </font>
- 7. Text is displayed by client browser, which interprets the HTML format.
- 8. HTTP daemon disconnects the connection after the connection is idle for some timeout period.

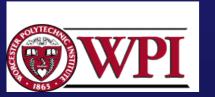

## DNS query and response

- 1. Application requests name to address translation.
- 2. Resolver composes query message.

- 3. Resolver send UDP datagram encapsulating the query message.
- 4. DNS server looks up address and prepares response.
- 5. DNS sends UDP datagram encapsulating the response message.

Header: OPCODE=SQUERY
Question:
QNAME= tesla.comm.toronto.edu.,
QCLASS=IN, QTYPE=A

HEADER: OPCODE=SQUERY,
RESPONSE AA

Question: QNAME=
Tesla.comm.toronto.edu.,
QCLASS=IN, QTYPE=A

Answer: telsa.cmm.toronto.edu.
86400 IN A 128.100.11.56

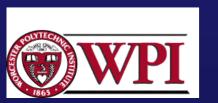